## SAP ABAP table AGSCHAINCOND H {Job Chain Conditions}

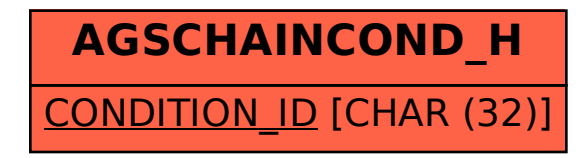